## 61C In the News

The New Hork Times By STEVE LOHR October 13, 2011

**Dennis Ritchie, Trailblazer in Digital Era, Dies at 70**

In the late 1960s and early '70s, working at Bell Labs, Mr. Ritchie made a pair of lasting contributions to computer science. **He was the principal designer of the C programming language** and co-developer of the Unix operating system, working closely with Ken Thompson *[UC Berkeley EECS BS '65, MS '66]* , his longtime Bell Labs collaborator.

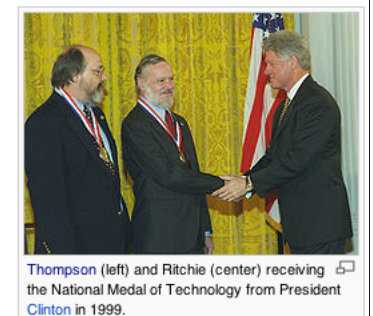

[Kernighan and ] Ritchie wrote a classic text, "The C Programming Language," also known as "K. & R."

 $10/13/11$  Fall 2011 - Lecture #21  $10/13/11$ Mr. Ritchie joined Bell Labs in 1967, and soon began his fruitful collaboration with Mr. Thompson on both Unix and the C programming language. The pair represented the two different strands of the nascent discipline of computer science. Mr. Ritchie came to computing from math, while Mr. Thompson came from electrical engineering.

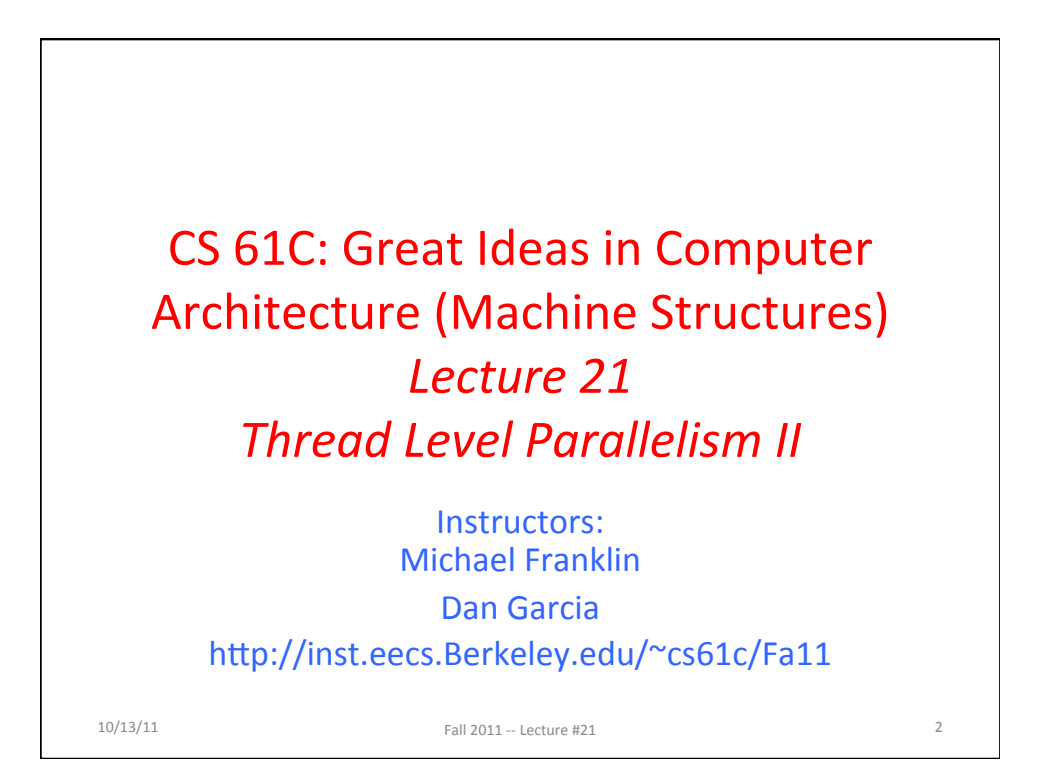

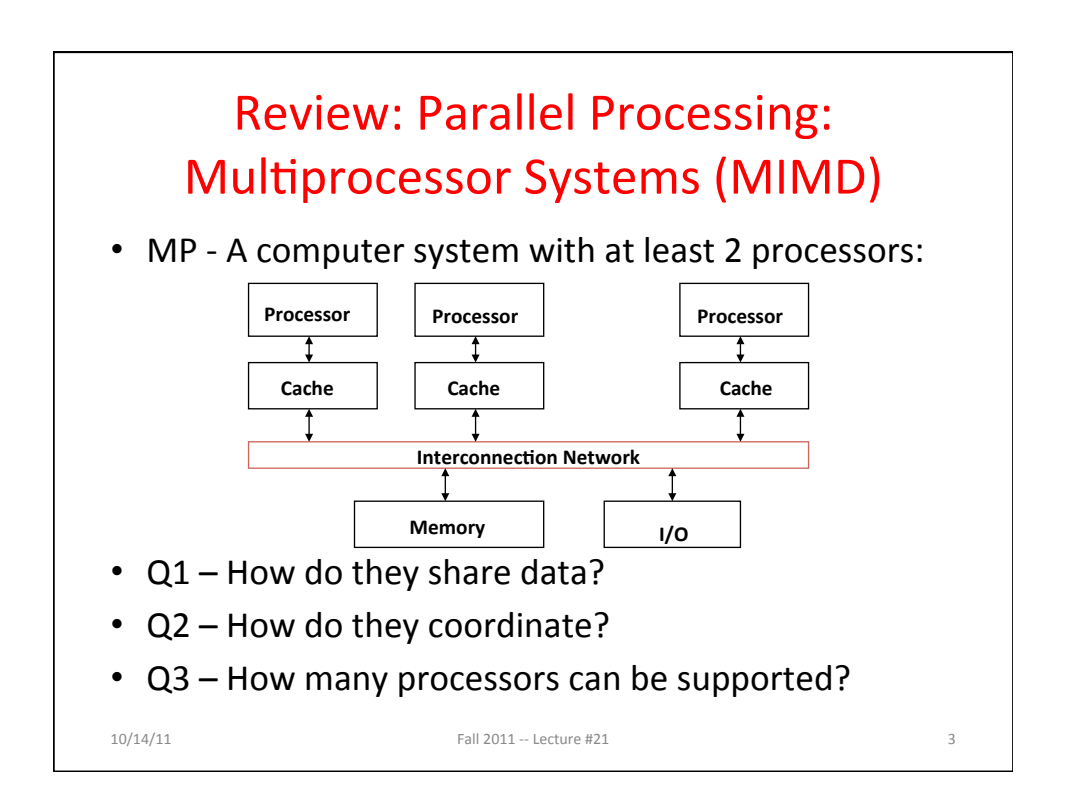

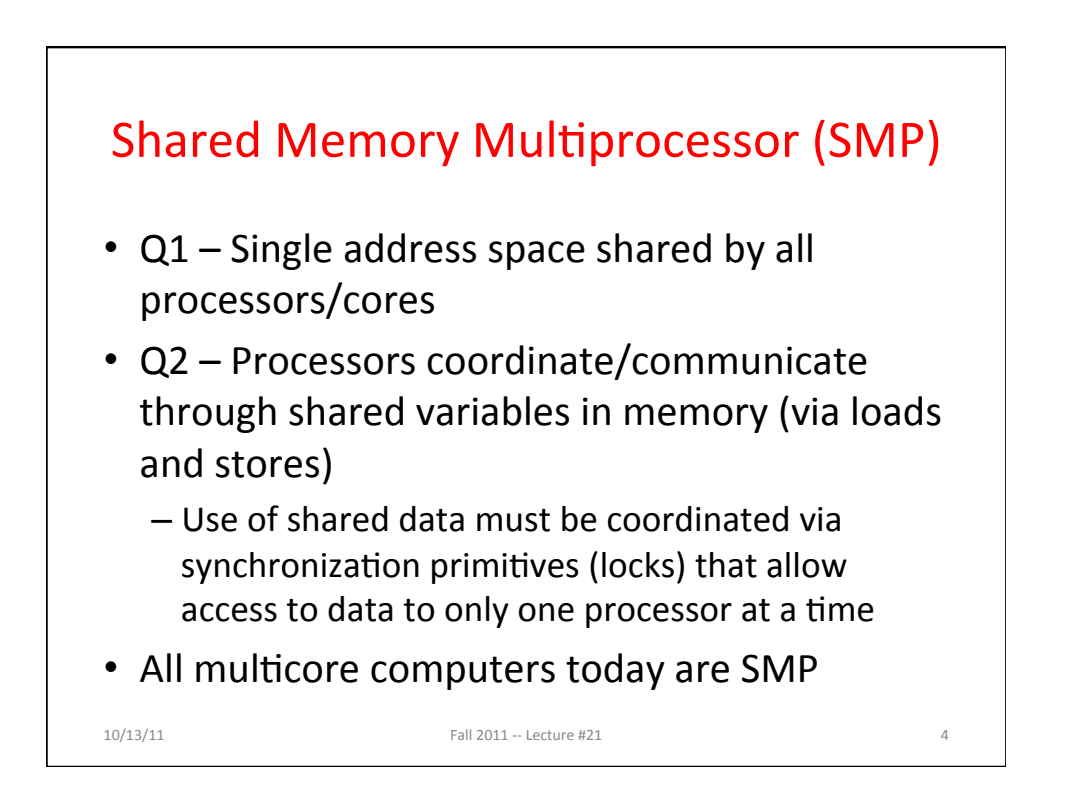

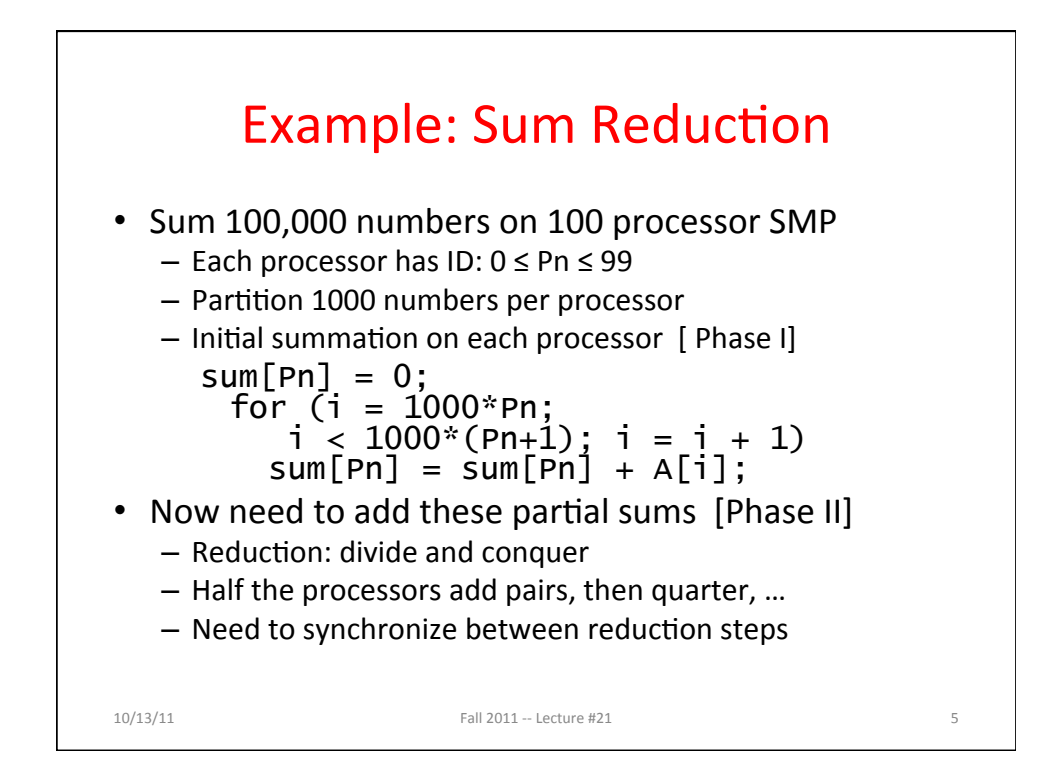

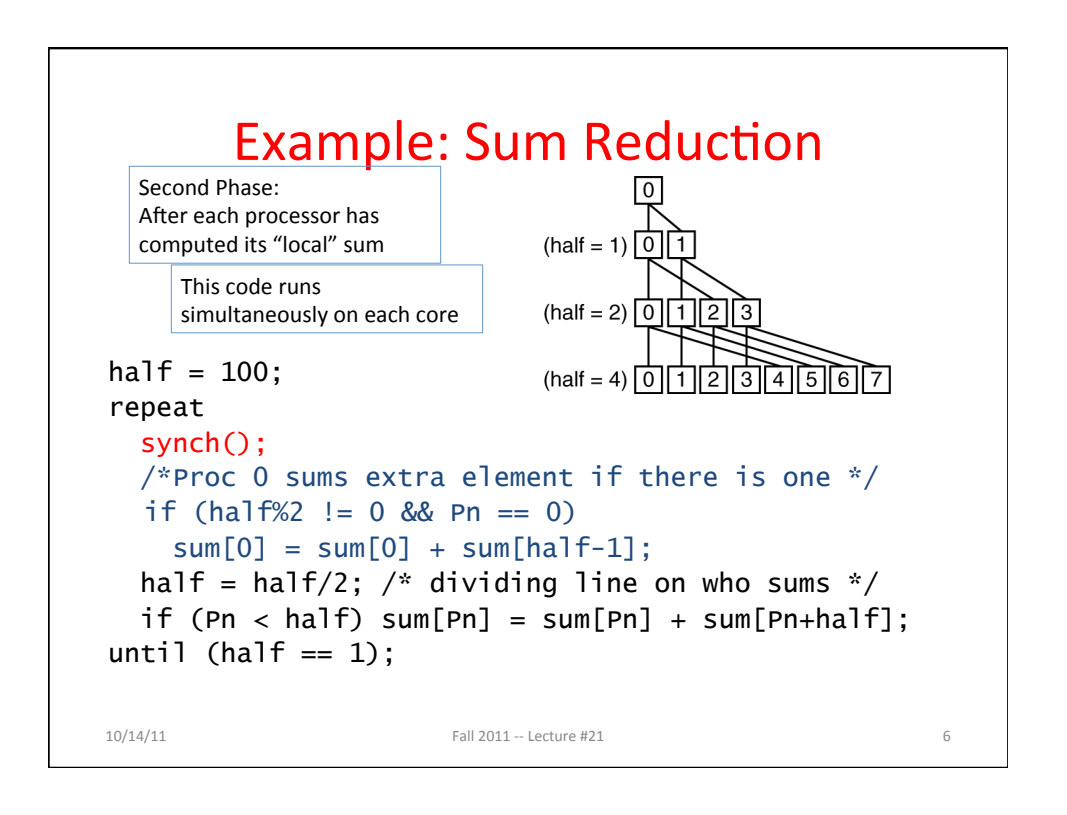

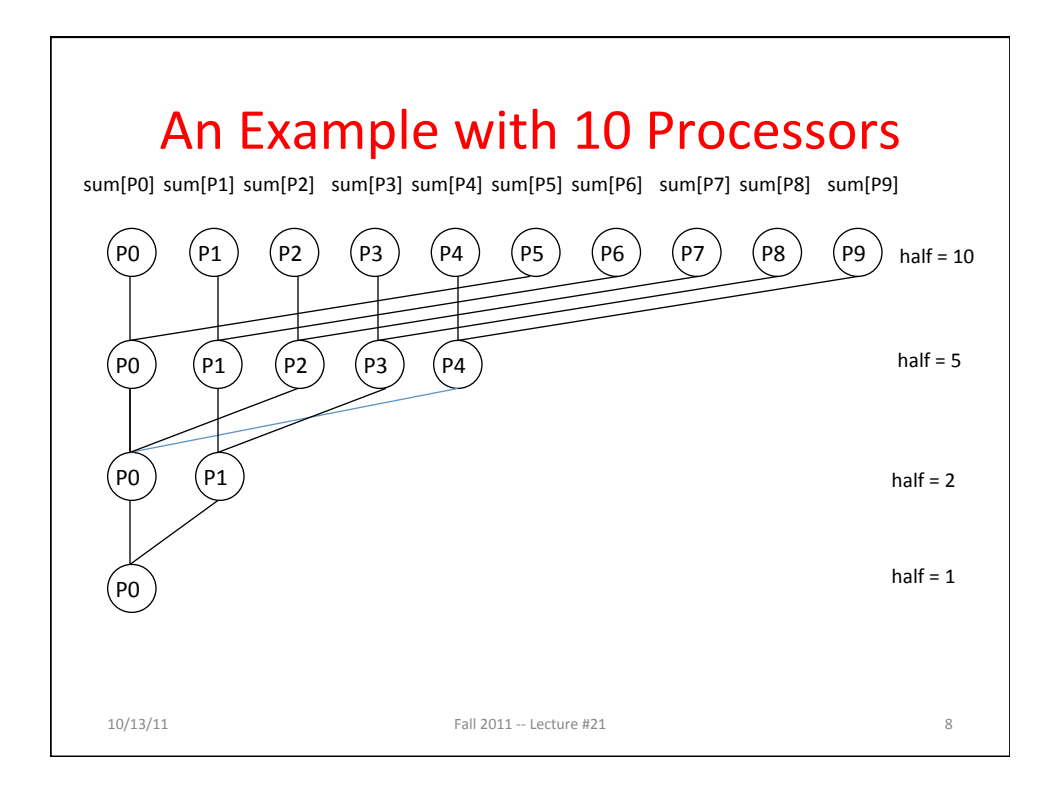

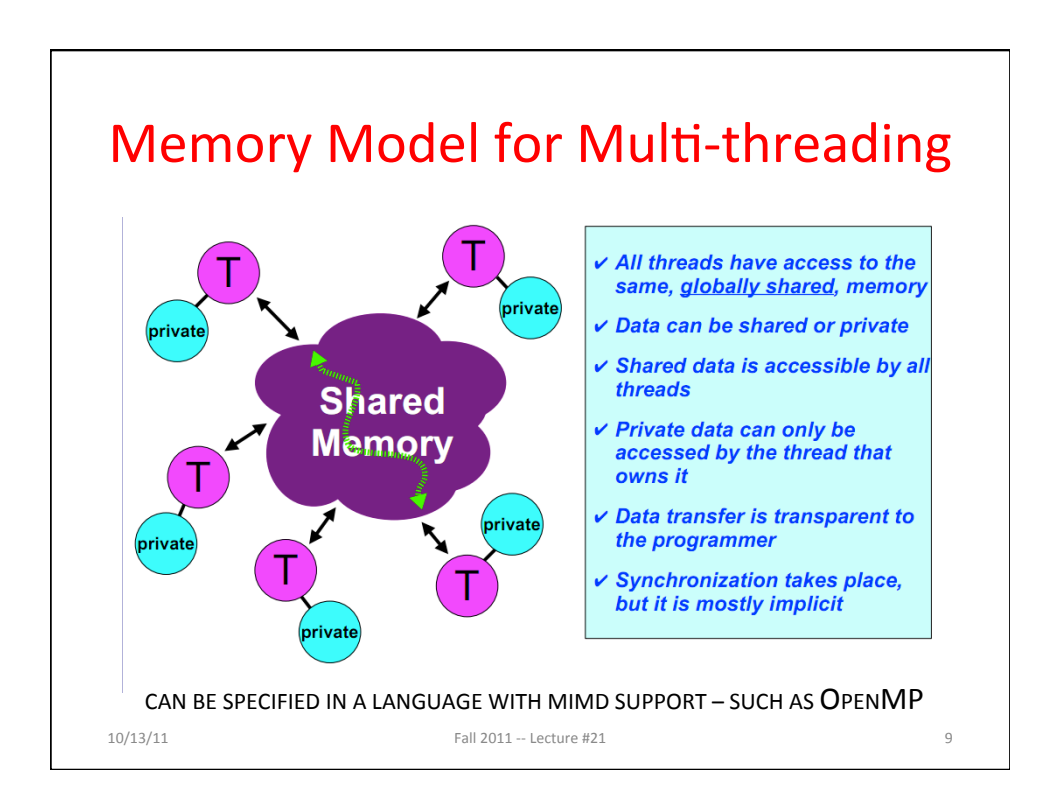

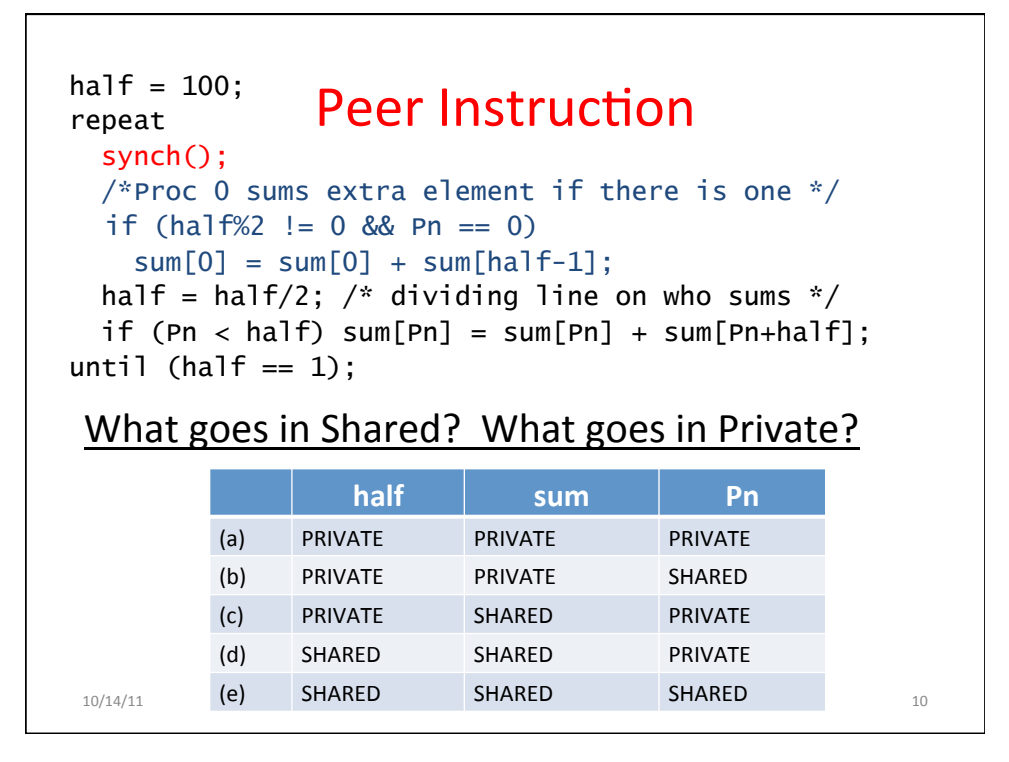

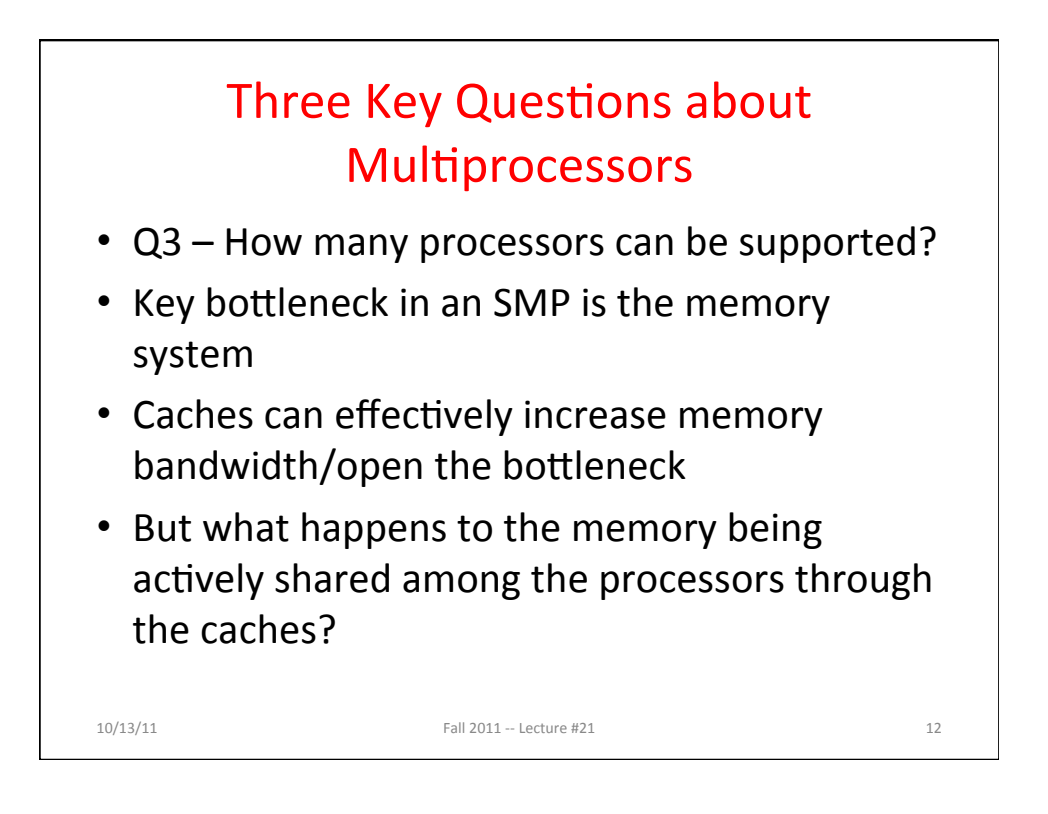

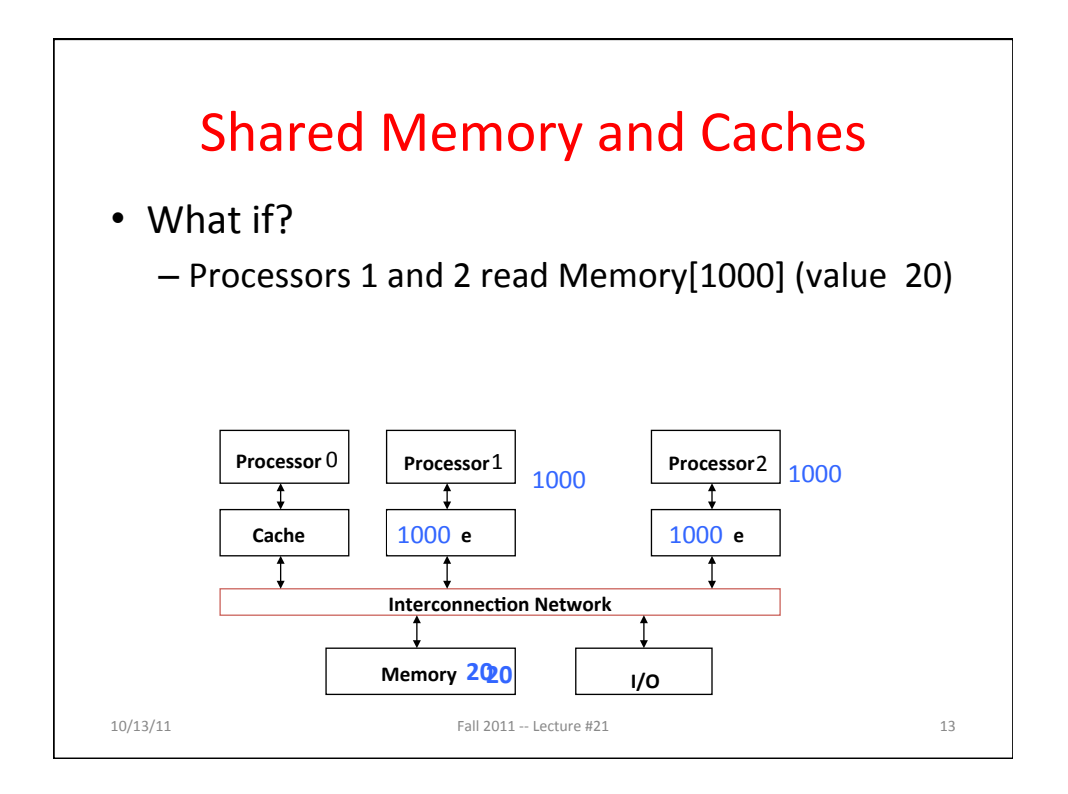

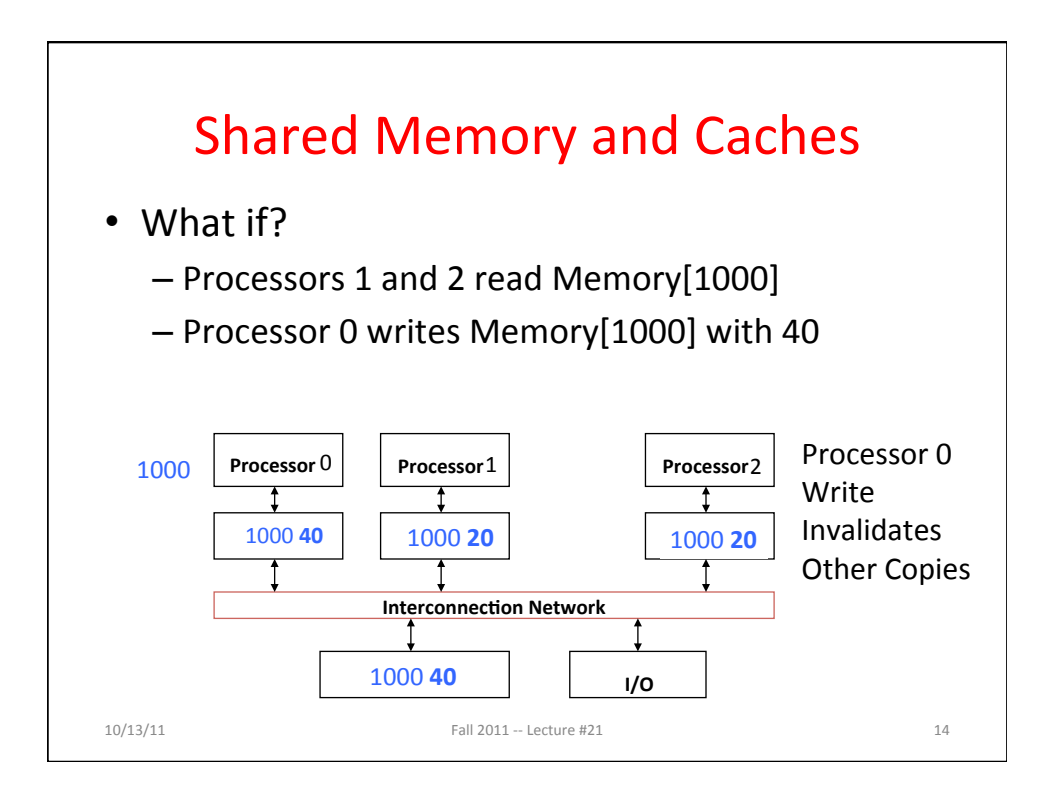

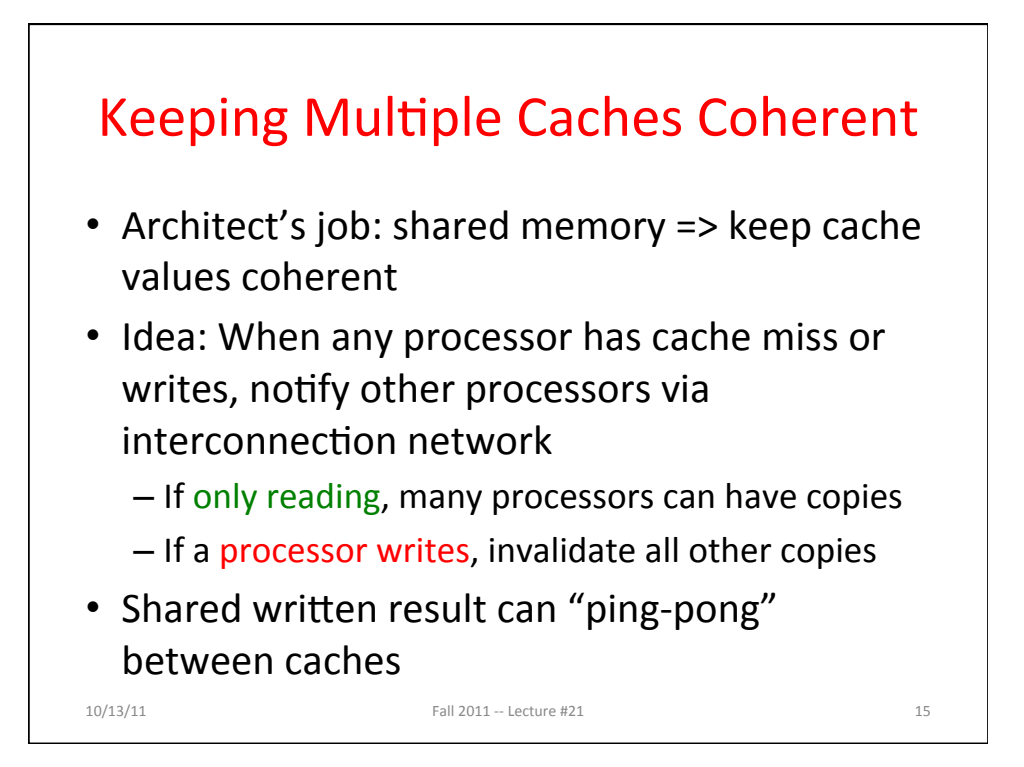

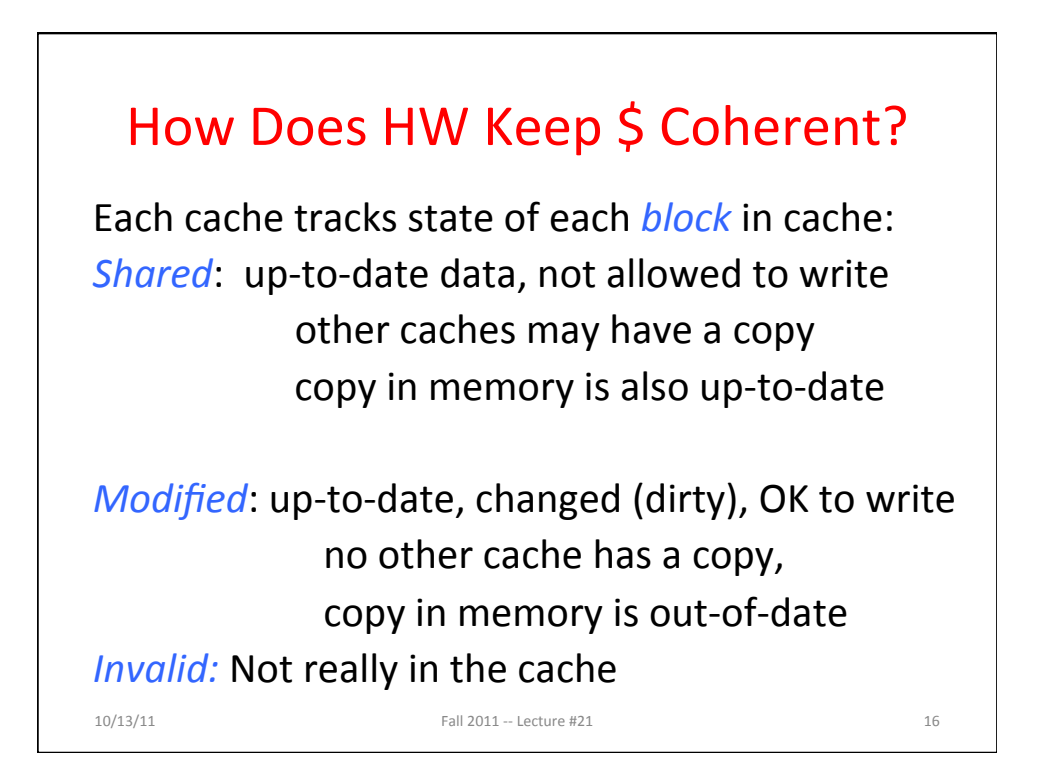

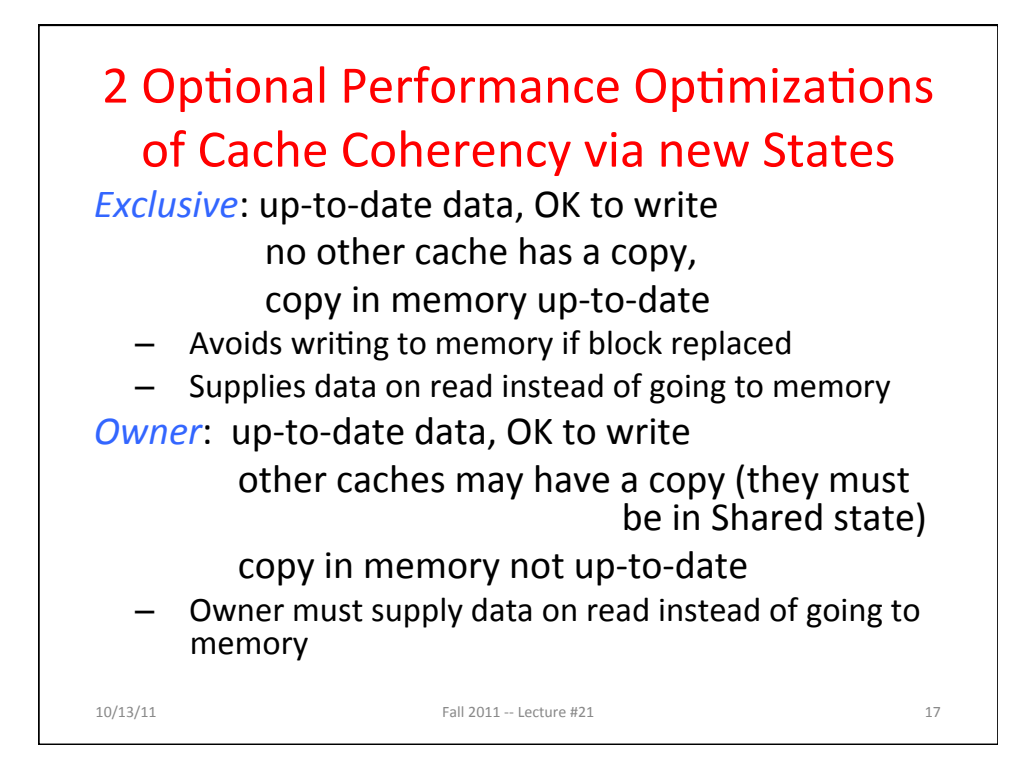

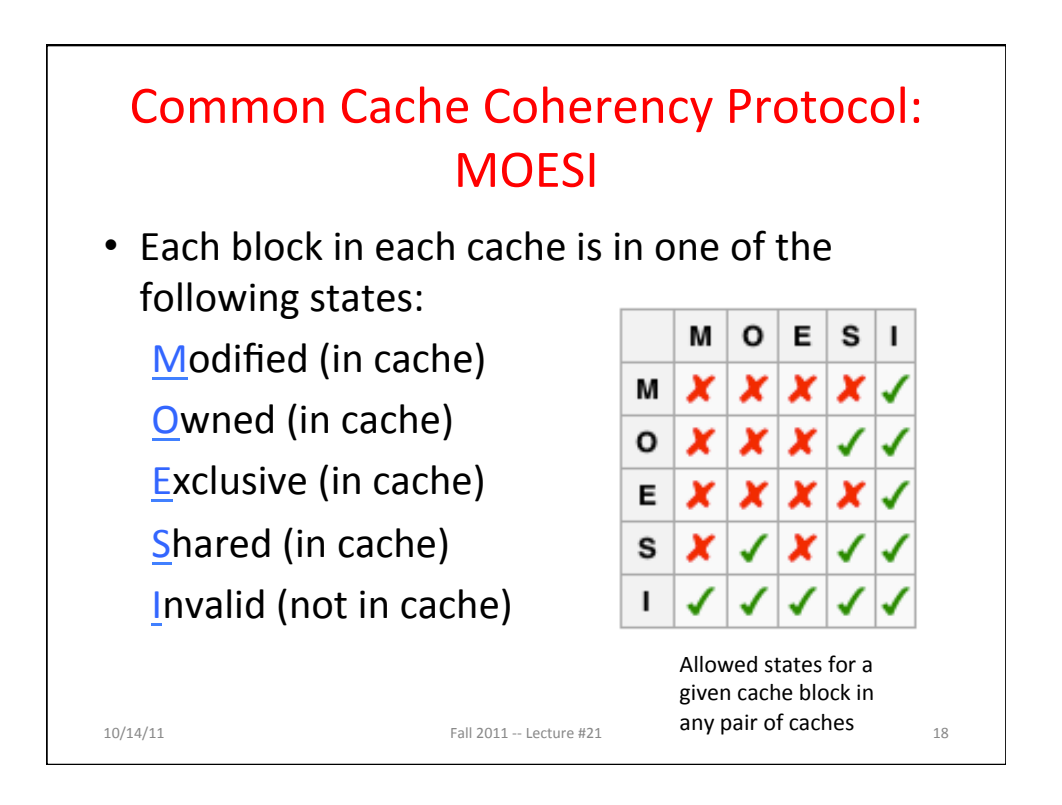

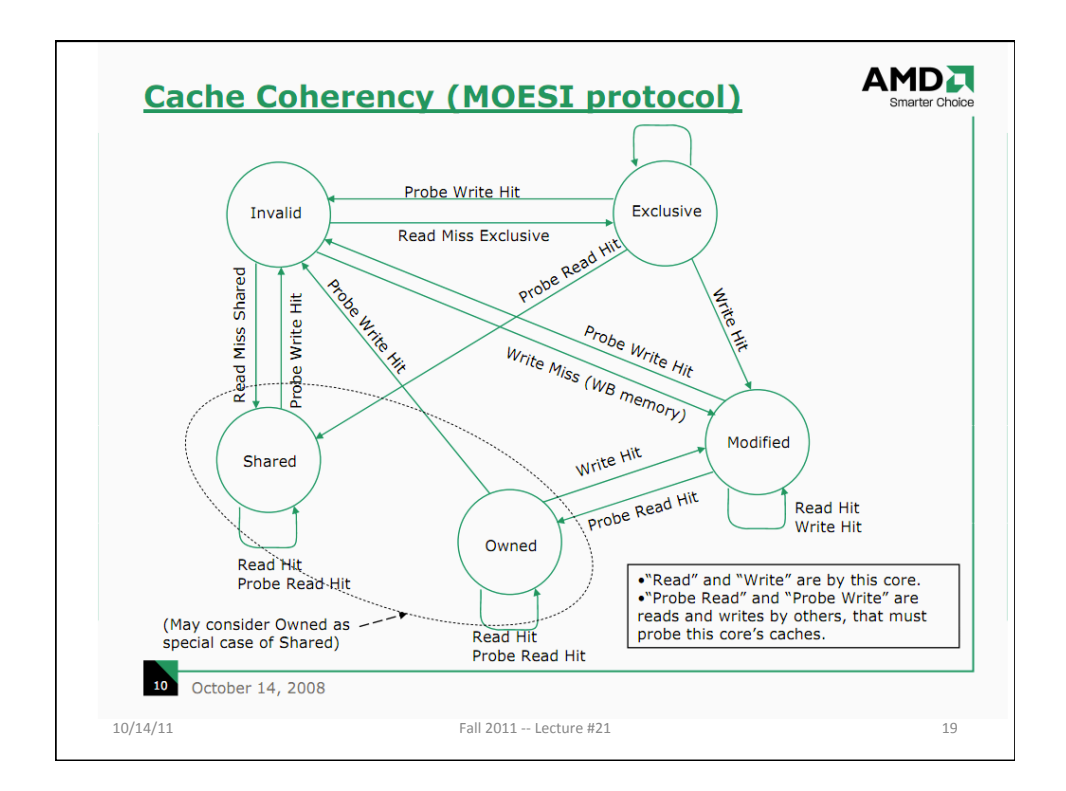

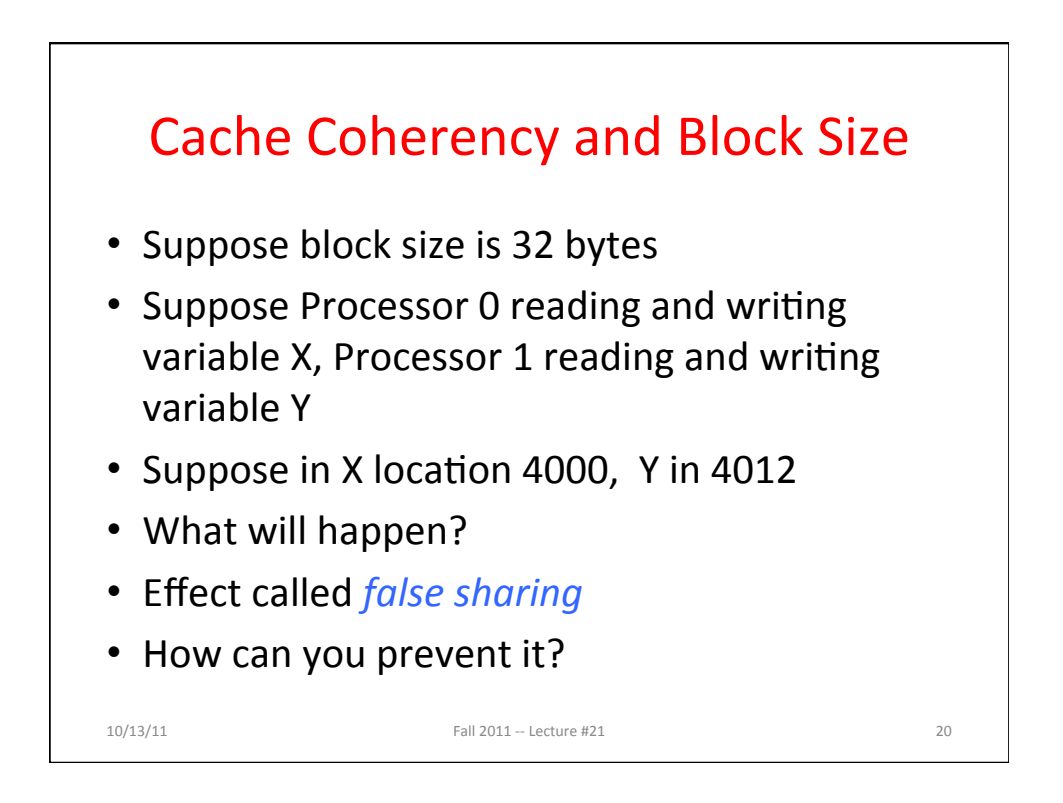

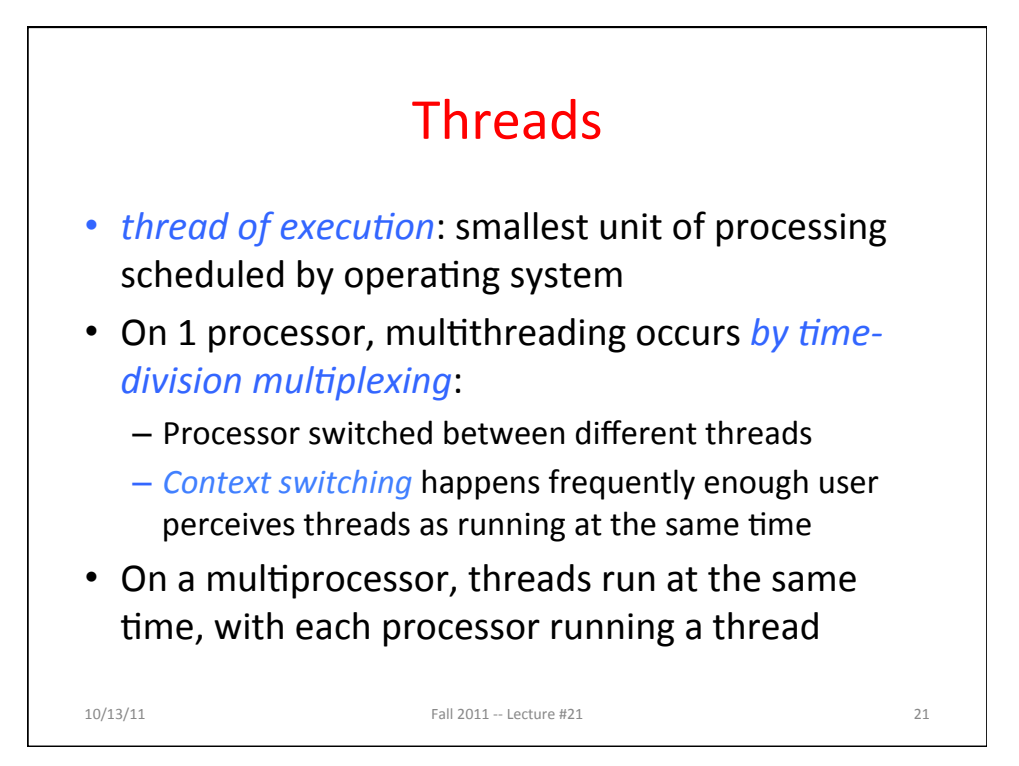

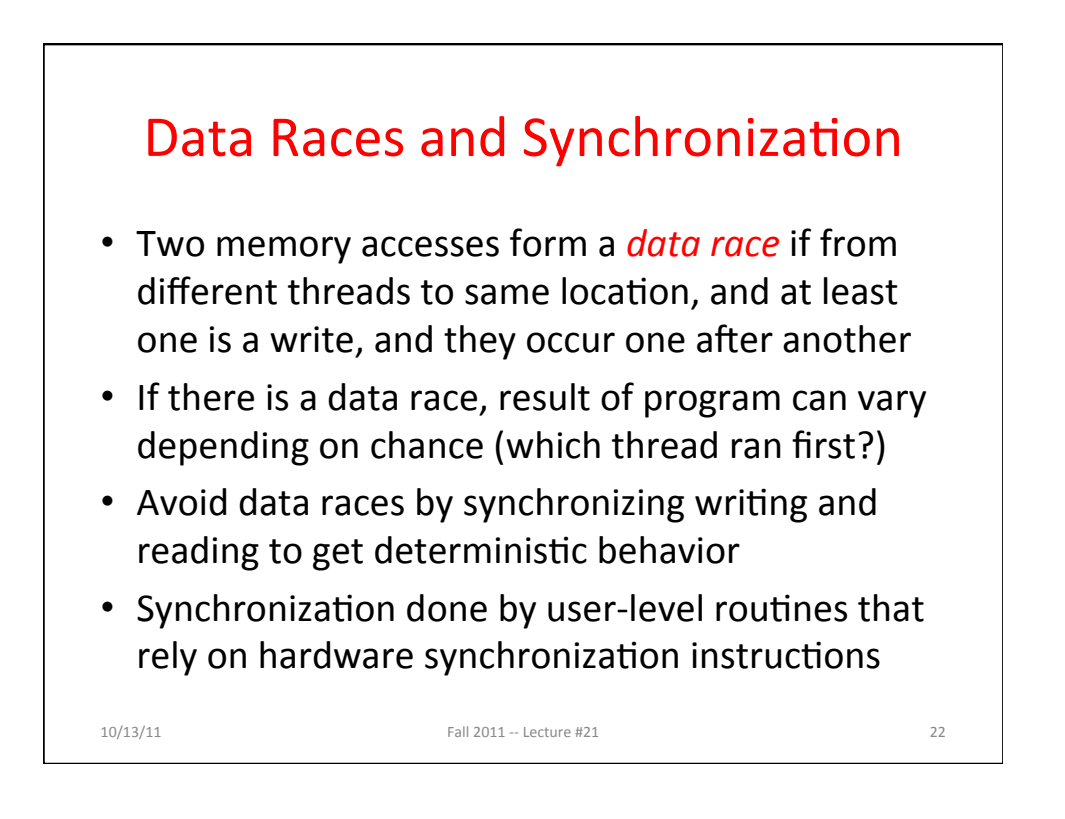

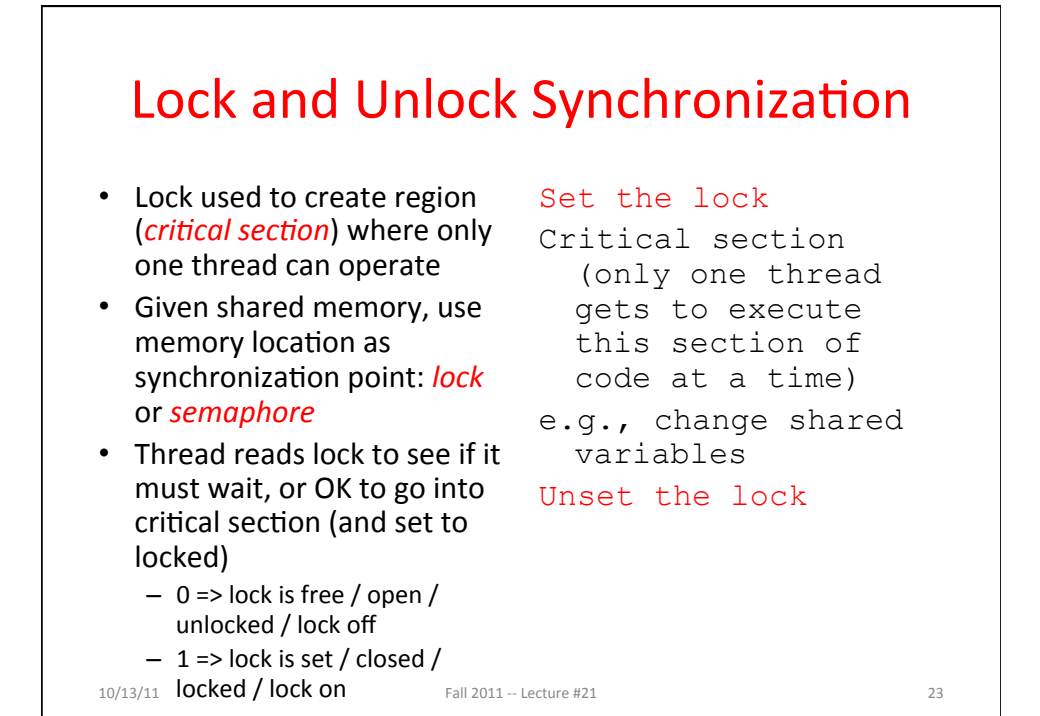

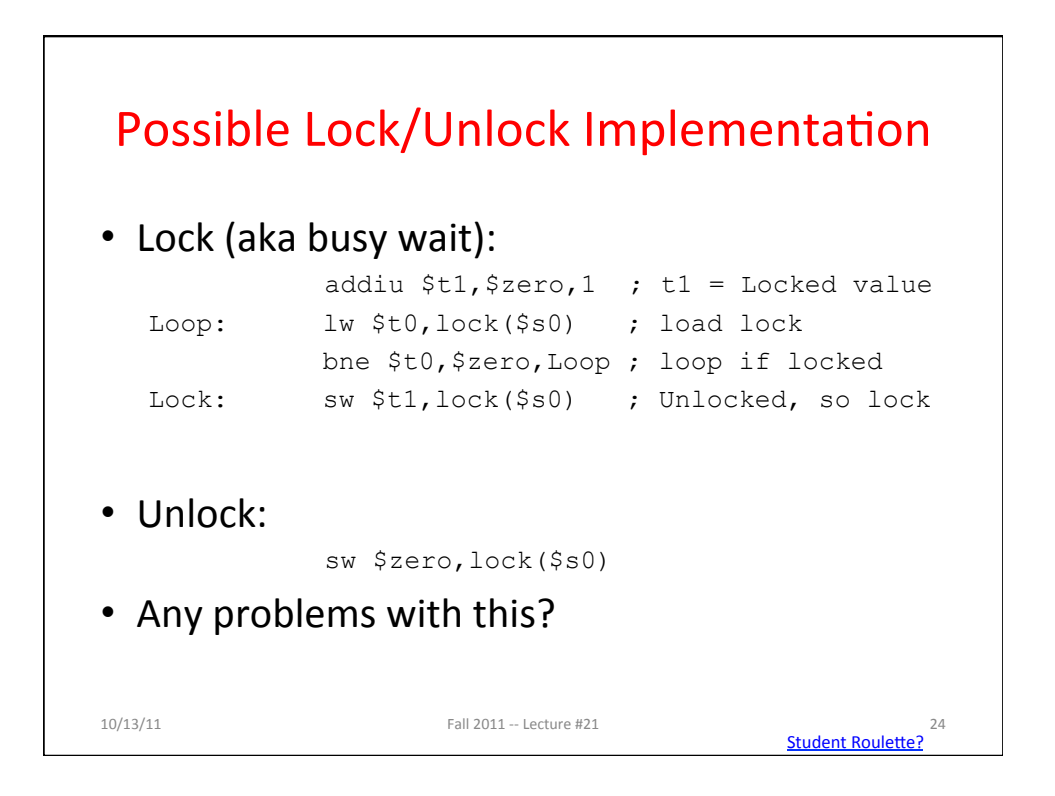

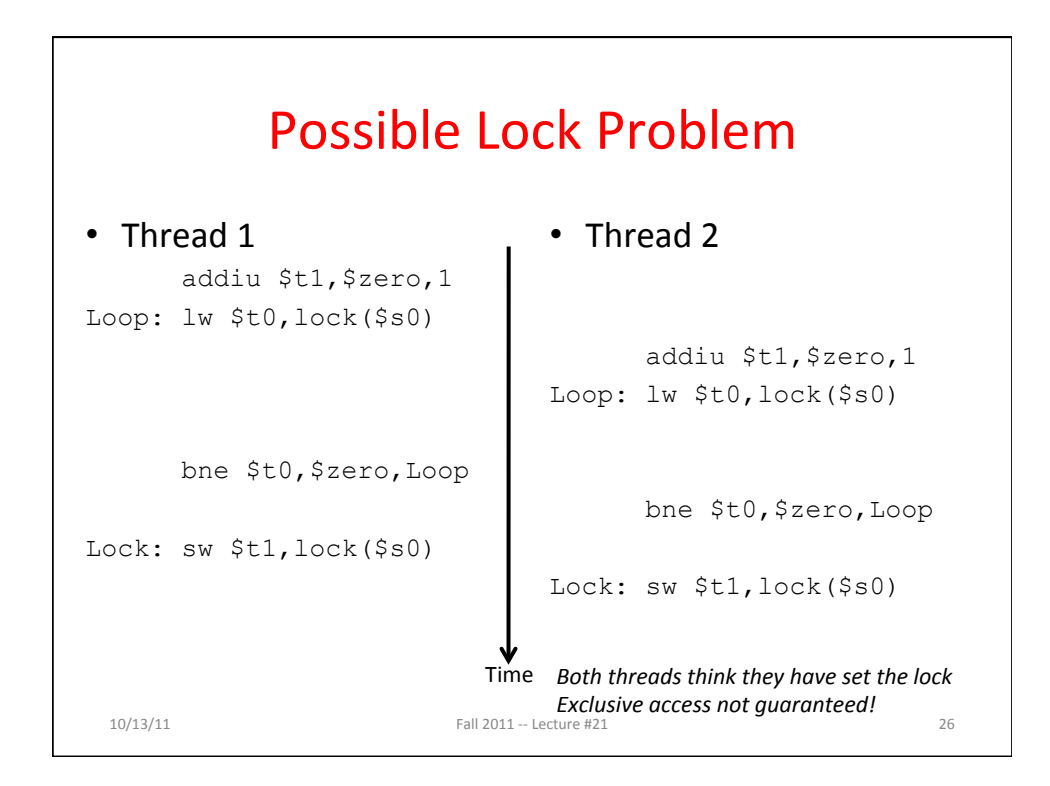

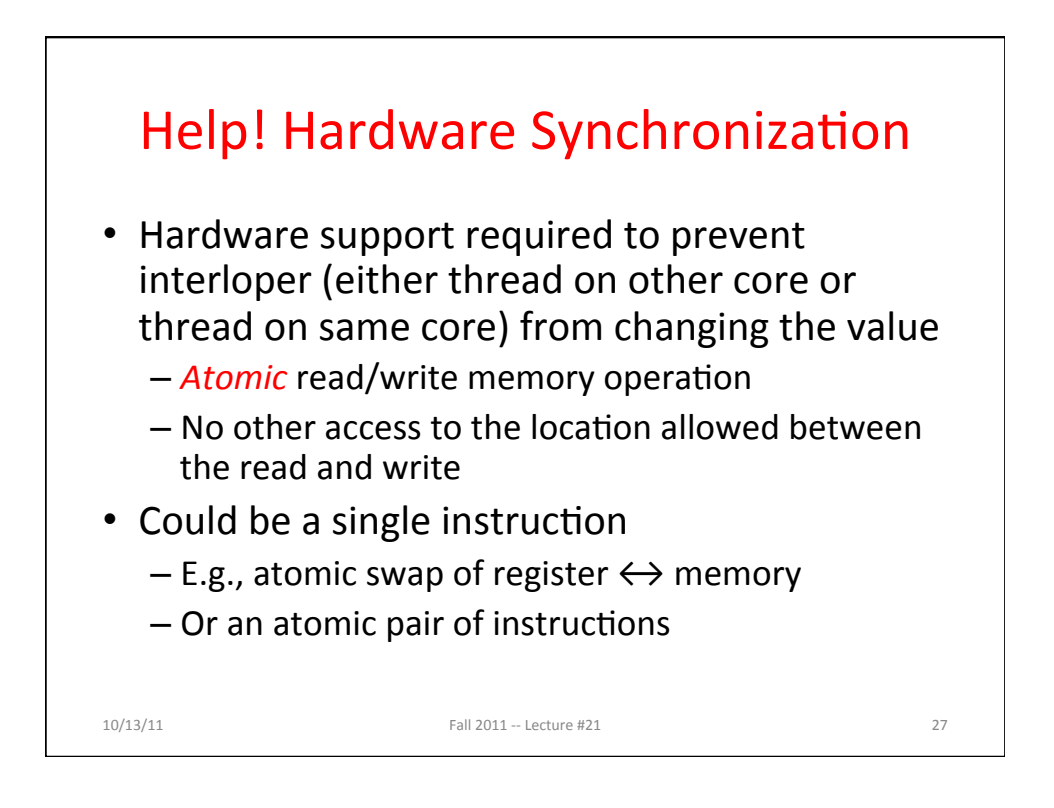

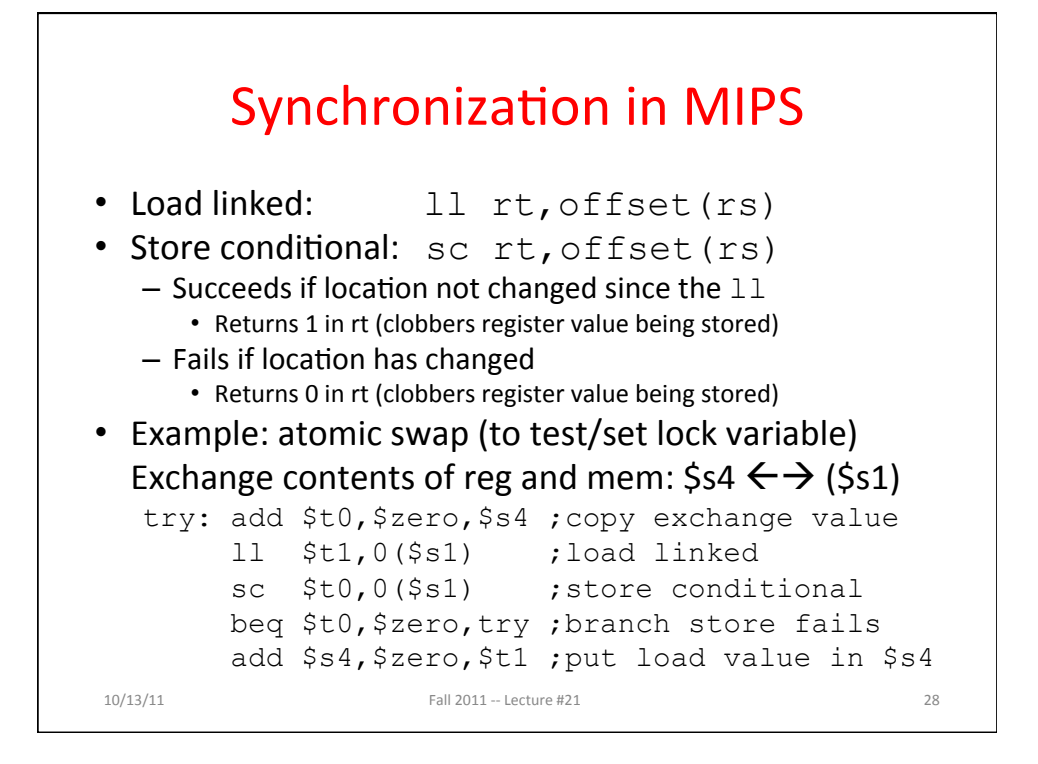

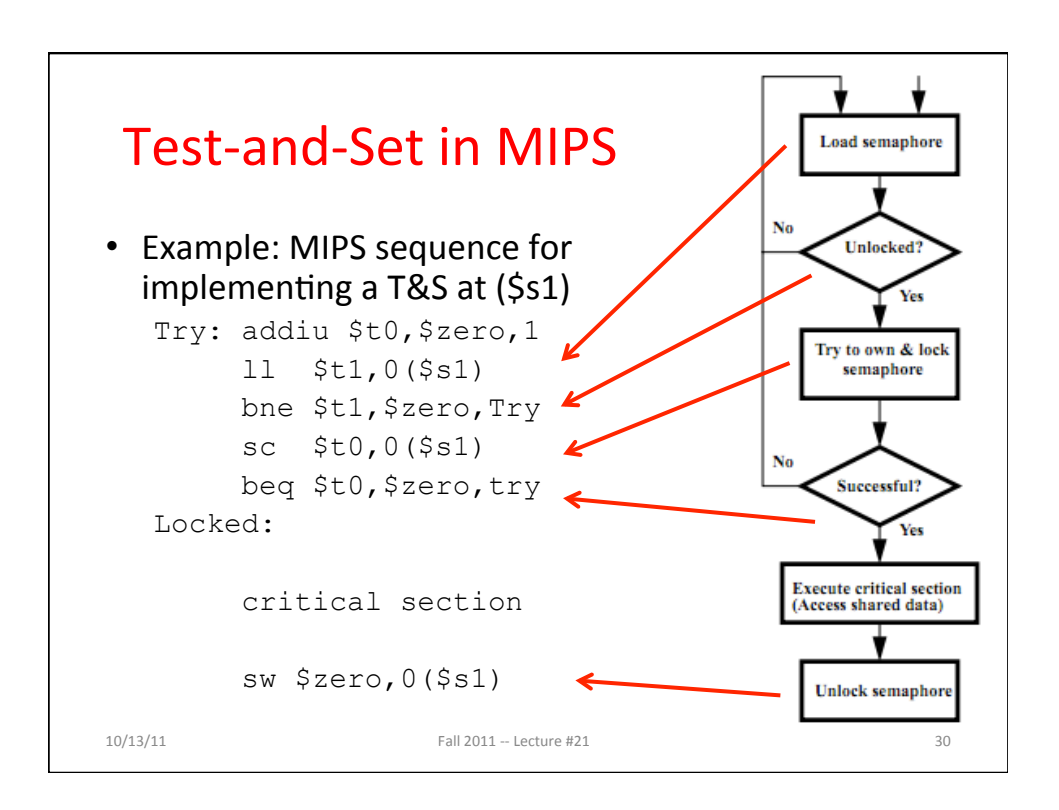

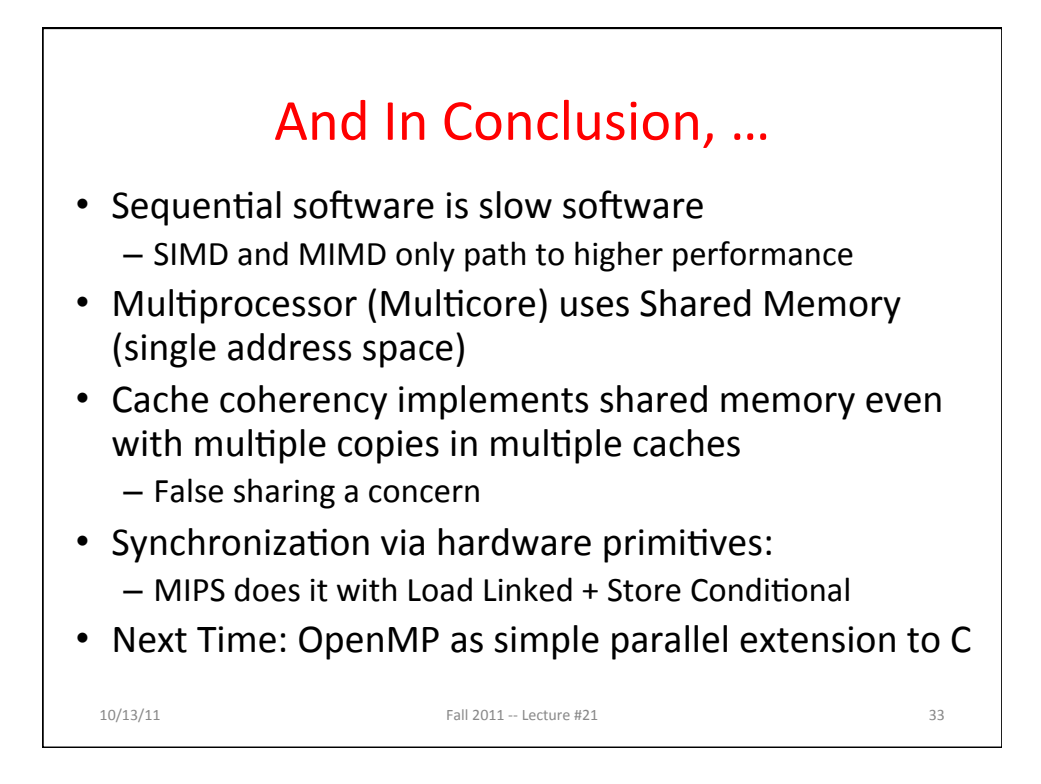